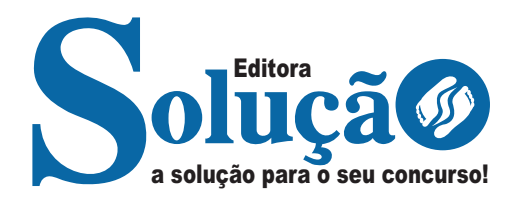

# **MIRAÍ - MG**

**PREFEITURA MUNICIPAL DE MIRAÍ - MINAS GERAIS** 

# Nível Fundamental Elementar:

Auxiliar de Serviços Gerais; Coveiro; Gari; Motorista I; Motorista II; Motorista III; Operador de Máquinas; Operário e Pedreiro

**EDITAL Nº 1/2024, DE 18 DE ABRIL DE 2024**

CÓD: SL-004MA-24 7908433254935

## **Língua Portuguesa**

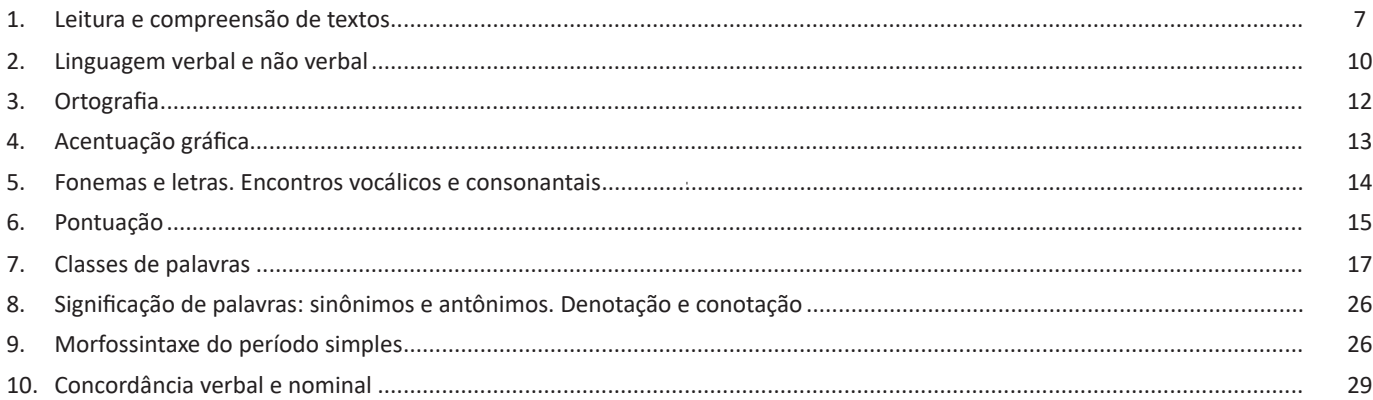

## **Raciocínio Lógico**

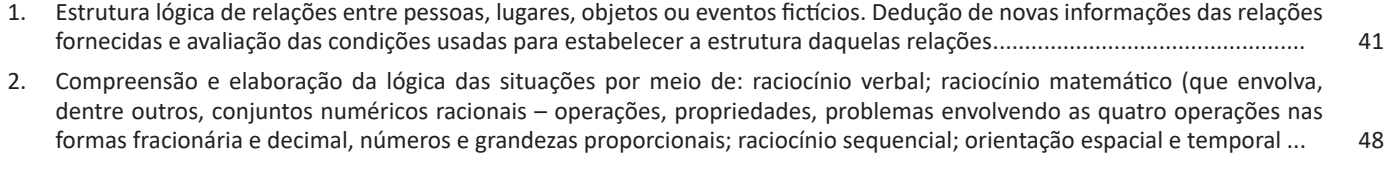

## **Conhecimentos Gerais**

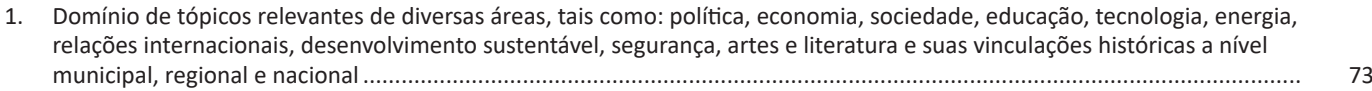

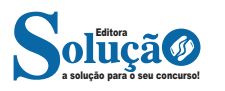

# **LÍNGUA PORTUGUESA**

#### **LEITURA E COMPREENSÃO DE TEXTOS**

#### **Definição Geral**

Embora correlacionados, esses conceitos se distinguem, pois sempre que compreendemos adequadamente um texto e o objetivo de sua mensagem, chegamos à interpretação, que nada mais é do que as conclusões específicas. Exemplificando, sempre que nos é exigida a compreensão de uma questão em uma avaliação, a resposta será localizada no próprio no texto, posteriormente, ocorre a interpretação, que é a leitura e a conclusão fundamentada em nossos conhecimentos prévios.

#### **Compreensão de Textos**

Resumidamente, a compreensão textual consiste na análise do que está explícito no texto, ou seja, na identificação da mensagem. É assimilar (uma devida coisa) intelectualmente, fazendo uso da capacidade de entender, atinar, perceber, compreender. Compreender um texto é apreender de forma objetiva a mensagem transmitida por ele. Portanto, a compreensão textual envolve a decodificação da mensagem que é feita pelo leitor. Por exemplo, ao ouvirmos uma notícia, automaticamente compreendemos a mensagem transmitida por ela, assim como o seu propósito comunicativo, que é informar o ouvinte sobre um determinado evento.

#### **Interpretação de Textos**

É o entendimento relacionado ao conteúdo, ou melhor, os resultados aos quais chegamos por meio da associação das ideias e, em razão disso, sobressai ao texto. Resumidamente, interpretar é decodificar o sentido de um texto por indução.

A interpretação de textos compreende a habilidade de se chegar a conclusões específicas após a leitura de algum tipo de texto, seja ele escrito, oral ou visual.

Grande parte da bagagem interpretativa do leitor é resultado da leitura, integrando um conhecimento que foi sendo assimilado ao longo da vida. Dessa forma, a interpretação de texto é subjetiva, podendo ser diferente entre leitores.

#### **Exemplo de compreensão e interpretação de textos**

Para compreender melhor a compreensão e interpretação de textos, analise a questão abaixo, que aborda os dois conceitos em um texto misto (verbal e visual):

*FGV > SEDUC/PE > Agente de Apoio ao Desenvolvimento Escolar Especial > 2015*

*Português > Compreensão e interpretação de textos*

A imagem a seguir ilustra uma campanha pela inclusão social.

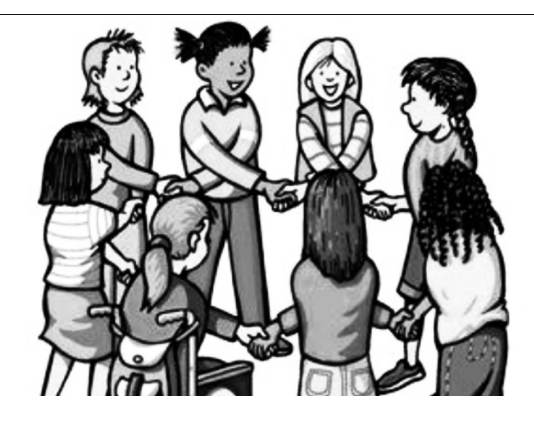

*"A Constituição garante o direito à educação para todos e a inclusão surge para garantir esse direito também aos alunos com deficiências de toda ordem, permanentes ou temporárias, mais ou menos severas."*

A partir do fragmento acima, assinale a afirmativa *incorreta*.

(A) A inclusão social é garantida pela Constituição Federal de 1988.

(B) As leis que garantem direitos podem ser mais ou menos severas.

(C) O direito à educação abrange todas as pessoas, deficientes ou não.

(D) Os deficientes temporários ou permanentes devem ser incluídos socialmente.

(E) *"Educação para todos"* inclui também os deficientes.

#### **Comentário da questão:**

Em "A" o texto é sobre direito à educação, incluindo as pessoas com deficiência, ou seja, inclusão de pessoas na sociedade. = afirmativa correta.

Em "B" o complemento "mais ou menos severas" se refere à "deficiências de toda ordem", não às leis. = afirmativa incorreta.

Em "C" o advérbio "também", nesse caso, indica a inclusão/ adição das pessoas portadoras de deficiência ao direito à educação, além das que não apresentam essas condições. = afirmativa correta.

Em "D" além de mencionar "deficiências de toda ordem", o texto destaca que podem ser "permanentes ou temporárias". = afirmativa correta.

Em "E" este é o tema do texto, a inclusão dos deficientes. = afirmativa correta.

Resposta: Logo, a Letra B é a resposta Certa para essa questão, visto que é a única que contém uma afirmativa incorreta sobre o texto.

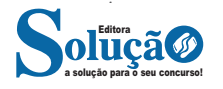

#### **Ironia**

Ironia *é o recurso pelo qual o emissor diz o contrário do que está pensando ou sentindo (ou por pudor em relação a si próprio ou com intenção depreciativa e sarcástica em relação a outrem).* 

A ironia consiste na utilização de determinada palavra ou expressão que, em um outro contexto diferente do usual, ganha um novo sentido, gerando um efeito de humor.

Exemplo:

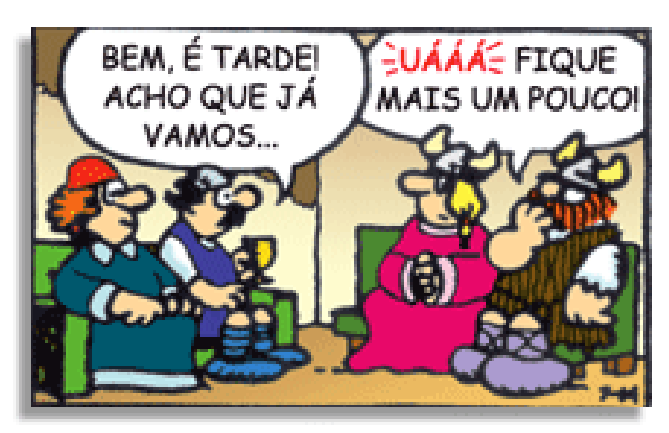

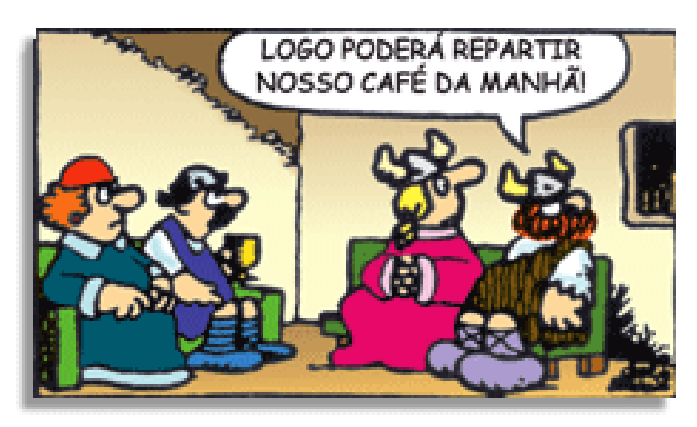

Na construção de um texto, ela pode aparecer em três modos: ironia verbal, ironia de situação e ironia dramática (ou satírica).

#### *Ironia verbal*

Ocorre quando se diz algo pretendendo expressar outro significado, normalmente oposto ao sentido literal. A expressão e a intenção são diferentes.

Exemplo: Você foi tão bem na prova! Tirou um zero incrível!

#### *Ironia de situação*

A intenção e resultado da ação não estão alinhados, ou seja, o resultado é contrário ao que se espera ou que se planeja.

Exemplo: Quando num texto literário uma personagem planeja uma ação, mas os resultados não saem como o esperado. No livro "Memórias Póstumas de Brás Cubas", de Machado de Assis, a personagem título tem obsessão por ficar conhecida. Ao longo da vida, tenta de muitas maneiras alcançar a notoriedade sem sucesso. Após a morte, a personagem se torna conhecida. A ironia é que planejou ficar famoso antes de morrer e se tornou famoso após a morte.

#### *Ironia dramática (ou satírica)*

A ironia dramática é um dos efeitos de sentido que ocorre nos textos literários quando a personagem tem a consciência de que suas ações não serão bem-sucedidas ou que está entrando por um caminho ruim, mas o leitor já tem essa consciência.

Exemplo: Em livros com narrador onisciente, que sabe tudo o que se passa na história com todas as personagens, é mais fácil aparecer esse tipo de ironia. A peça como Romeu e Julieta, por exemplo, se inicia com a fala que relata que os protagonistas da história irão morrer em decorrência do seu amor. As personagens agem ao longo da peça esperando conseguir atingir seus objetivos, mas a plateia já sabe que eles não serão bem-sucedidos.

#### **Humor**

Nesse caso, é muito comum a utilização de situações que pareçam cômicas ou surpreendentes para provocar o efeito de humor.

Situações cômicas ou potencialmente humorísticas compartilham da característica do efeito surpresa. O humor reside em ocorrer algo fora do esperado numa situação.

Há diversas situações em que o humor pode aparecer. Há as tirinhas e charges, que aliam texto e imagem para criar efeito cômico; há anedotas ou pequenos contos; e há as crônicas, frequentemente acessadas como forma de gerar o riso.

Os textos com finalidade humorística podem ser divididos em quatro categorias: anedotas, cartuns, tiras e charges.

Exemplo:

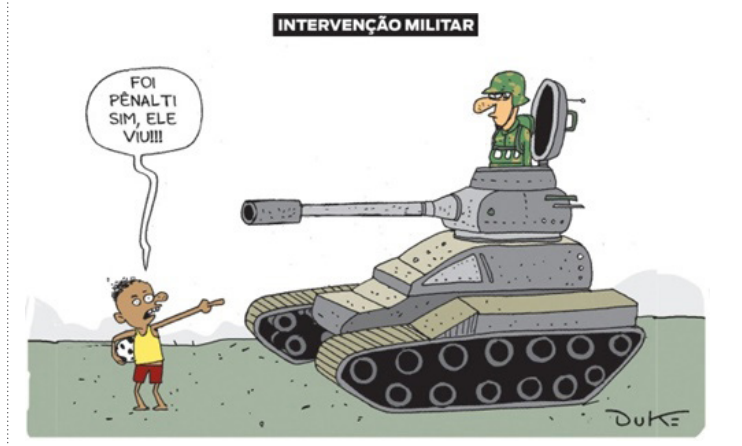

#### **INFORMAÇÕES IMPLÍCITAS**

#### **Definição**

Ao contrário das informações explícitas, que são expressadas pelo autor no texto, as informações implícitas não são expressadas da mesma forma. Em muitos casos, para que se faça uma leitura eficiente, é necessário que se vá além do que está mencionado, sendo necessário preciso inferir as informações de um texto, ou seja, decifrar suas entrelinhas.

**Inferência**: quer dizer concluir alguma coisa com base em outra já conhecida. Fazer inferências é uma habilidade essencial para a interpretação correta dos enunciados e dos textos. As principais informações que podem ser inferidas recebem o nome de subtendidas e pressupostas.

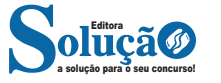

88

**Informação pressuposta**: é aquela cujo enunciado depende para fazer que consiga gerar sentido. Analise o seguinte exemplo: "Arnaldo retornará para casa?", O enunciado, nesse caso, somente fará sentido se for levada em consideração que Arnaldo saiu de casa, pelo menos provisoriamente – e essa é a informação pressuposta. O fato de Arnaldo se encontrar em casa invalidará o enunciado. Observe que as informações pressupostas estão assinaladas por meio de termos e expressões expostos no próprio enunciado e implicam de um critério lógico. Desse modo, no enunciado "Arnaldo ainda não retornou para casa", o termo "ainda" aponta que o retorno de Arnaldo para casa é dado como certo pelos enunciados.

**Informação subtendida**: diversamente à informação pressupostas, a subentendida não é assinalada no enunciado, sendo, portanto, apenas uma sugestão, isto é, pode ser percebida como insinuações. O emprego de subentendidos "camufla" o enunciado por trás de uma declaração, pois, nesse caso, ele não quer se comprometer com ela. Em razão disso, pode-se afirmar que as informações são de responsabilidade do receptor da fala, ao passo que as pressupostas são comuns tanto aos falantes quanto aos receptores. As informações subentendidas circundam nosso dia-a-dia nas as anedotas e na publicidade por exemplo; enquanto a primeira consiste em um gênero textual cujos sentido está profundamente submetido à ruptura dos subentendidos, a segunda se baseia nos pensamentos e comportamentos sociais para produzir informações subentendidas.

#### **INTERTEXTUALIDADE**

#### **— Definições gerais**

Intertextualidade é, como o próprio nome sugere, uma *relação entre textos* que se exerce com a menção parcial ou integral de elementos textuais (formais e/ou semânticos) que fazem referência a uma ou a mais produções pré-existentes; é a inserção em um texto de trechos extraídos de outros textos. Esse diálogo entre textos não se restringe a textos verbais (livros, poemas, poesias, etc.) e envolve, também composições de natureza não verbal (pinturas, esculturas, etc.) ou mista (filmes, peças publicitárias, música, desenhos animados, novelas, jogos digitais, etc.).

#### **— Intertextualidade Explícita x Implícita**

**– Intertextualidade explícita**: é a reprodução fiel e integral da passagem conveniente, manifestada aberta e diretamente nas palavras do autor. Em caso de desconhecimento preciso sobre a obra que originou a referência, o autor deve fazer uma prévia da existência do excerto em outro texto, deixando a hipertextualidade evidente.

As características da intertextualidade explícita são:

– Conexão direta com o texto anterior;

– Obviedade, de fácil identificação por parte do leitor, sem necessidade de esforço ou deduções;

– Não demanda que o leitor tenha conhecimento preliminar do conteúdo;

– Os elementos extraídos do outro texto estão claramente transcritos e referenciados.

**– Intertextualidade explícita direta e indireta:** em textos acadêmicos, como dissertações e monografias, a intertextualidade explícita é recorrente, pois a pesquisa acadêmica consiste justamente na contribuição de novas informações aos saberes já produzidos. Ela ocorre em forma de citação, que, por sua vez, pode ser direta, com a transcrição integral (cópia) da passagem útil, ou indireta, que é uma clara exploração das informações, mas sem transcrição, re-elaborada e explicada nas palavras do autor.

**– Intertextualidade implícita**: esse modo compreende os textos que, ao aproveitarem conceitos, dados e informações presentes em produções prévias, não fazem a referência clara e não reproduzem integralmente em sua estrutura as passagens envolvidas. Em outras palavras, faz-se a menção sem revelá-la ou anunciá-la. De qualquer forma, para que se compreenda o significado da relação estabelecida, é indispensável que o leitor seja capaz de reconhecer as marcas intertextuais e, em casos mais específicos, ter lido e compreendido o primeiro material. As características da intertextualidade implícita são: conexão indireta com o texto fonte; o leitor não a reconhece com facilidade; demanda conhecimento prévio do leitor; exigência de análise e deduções por parte do leitor; os elementos do texto pré-existente não estão evidentes na nova estrutura.

#### **— Tipos de Intertextualidade**

**1 – Paródia:** é o processo de intertextualidade que faz uso da crítica ou da ironia, com a finalidade de subverter o sentido original do texto. A modificação ocorre apenas no conteúdo, enquanto a estrutura permanece inalterada. É muito comum nas músicas, no cinema e em espetáculos de humor. Observe o exemplo da primeira estrofe do poema "*Vou-me embora pra Pasárgada*", de Manuel Bandeira:

#### **TEXTO ORIGINAL**

"Vou-me embora para Pasárgada Lá sou amigo do rei Lá tenho a mulher que eu quero Na cama que escolherei?"

#### **PARÓDIA DE MILLÔR FERNANDES**

"Que Manoel Bandeira me perdoe, mas vou-me embora de Pasárgada Sou inimigo do Rei Não tenho nada que eu quero Não tenho e nunca terei"

**2 – Paráfrase**: aqui, ocorre a reafirmação sentido do texto inicial, porém, a estrutura da nova produção nada tem a ver com a primeira. É a reprodução de um texto com as palavras de quem escreve o novo texto, isto é, os conceitos do primeiro texto são preservados, porém, são relatados de forma diferente. Exemplos: observe as frases originais e suas respectivas paráfrases:

"Deus ajuda quem cedo madruga" – *A professora ajuda quem muito estuda.* "To be or not to be, that is the question" – *Tupi or not tupi, that is the question.*

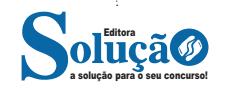

#### LÍNGUA PORTUGUESA

**3 – Alusão:** é a referência, em um novo texto, de uma dada obra, situação ou personagem já retratados em textos anteriores, de forma simples, objetiva e sem quaisquer aprofundamentos. Veja o exemplo a seguir:

"Isso é presente de grego" – alusão à mitologia em que os troianos caem em armadilhada armada pelos gregos durante a Guerra de Troia.

**4 – Citação:** trata-se da reescrita literal de um texto, isto é, consiste em extrair o trecho útil de um texto e copiá-lo em outro. A citação está sempre presente em trabalhos científicos, como artigos, dissertações e teses. Para que não configure plágio (uma falta grave no meio acadêmico e, inclusive, sujeita a processo judicial), a citação exige a indicação do autor original e inserção entre aspas. Exemplo: "Na natureza, nada se cria, nada se perde, tudo se transforma."

*(Lavoisier, Antoine-Laurent, 1773).*

**5 – Crossover:** com denominação em inglês que significa "cruzamento", esse tipo de intertextualidade tem sido muito explorado nas mídias visuais e audiovisuais, como televisão, séries e cinema. Basicamente, é a inserção de um personagem próprio de um universo fictício em um mundo de ficção diferente. Freddy & Jason" é um grande *crossover* do gênero de horror no cinema.

Exemplo:

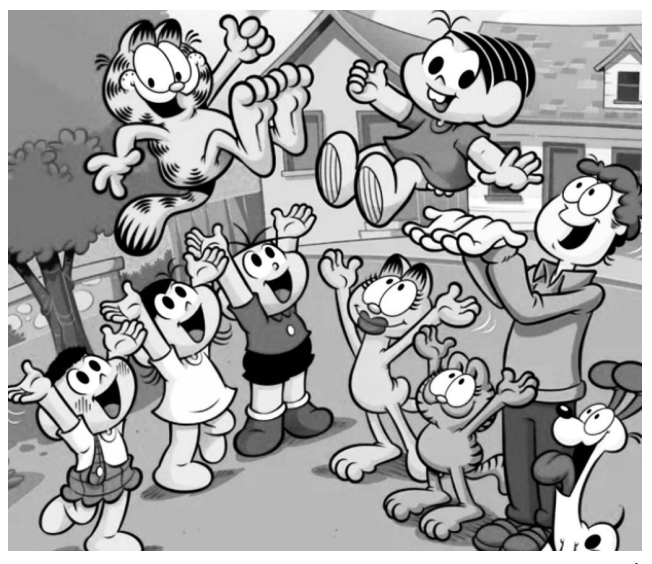

*Fonte: https://www.correiobraziliense.com.br*

**6) Epígrafe:** é a transição de uma pequena passagem do texto de origem na abertura do texto corrente. Em geral, a epígrafe está localizada no início da página, à direita e em itálico. Mesmo sendo uma passagem "solta", esse tipo de intertextualidade está sempre relacionado ao teor do novo texto.

Exemplo:

*"A tarefa não é tanto ver aquilo que ninguém viu, mas pensar o que ninguém ainda pensou sobre aquilo que todo mundo vê."*

*Arthur Schopenhauser*

#### **LINGUAGEM VERBAL E NÃO VERBAL**

Existem muitas linguagens e cada uma delas é composta de diversos elementos. Alguns exemplos: letras e palavras são elementos da linguagem escrita; cores e formas são elementos da linguagem visual; timbre e ritmo são alguns dos elementos da linguagem sonora.

A linguagem expressa, cria, produz ou comunica algo. Há linguagens verbais e **não verbais**. Cada uma delas é composta por diversos elementos. Alguns exemplos: letras e palavras são elementos da linguagem verbal; cores e formas são elementos da linguagem visual; timbre e ritmo são alguns dos elementos da linguagem sonora.

![](_page_5_Picture_16.jpeg)

#### **Linguagem verbal**

A linguagem verbal é caracterizada pela comunicação através do uso de palavras. Essas palavras podem ser faladas ou escritas. O conjunto das palavras utilizadas em uma língua é chamado de léxico.

#### **Linguagem não verbal**

A comunicação não verbal é compreendida como toda a comunicação realizada através de elementos não verbais. Ou seja, que não usem palavras.

![](_page_6_Picture_139.jpeg)

#### **Interpretação de linguagem não verbal (tabelas, fotos, quadrinhos, etc.)**

A simbologia é uma forma de comunicação não verbal que consegue, por meio de símbolos gráficos populares, transmitir mensagens e exprimir ideias e conceitos em uma linguagem figurativa ou abstrata. A capacidade de reconhecimento e interpretação das imagens/ símbolos é determinada pelo conhecimento de cada pessoa.

Exemplos:

 **PLACAS**

![](_page_6_Picture_10.jpeg)

**CHARGES**

![](_page_6_Picture_12.jpeg)

![](_page_6_Picture_13.jpeg)

# **RACIOCÍNIO LÓGICO**

#### **ESTRUTURA LÓGICA DE RELAÇÕES ENTRE PESSOAS, LUGARES, OBJETOS OU EVENTOS FICTÍCIOS. DEDUÇÃO DE NOVAS IN-FORMAÇÕES DAS RELAÇÕES FORNECIDAS E AVALIAÇÃO DAS CONDIÇÕES USADAS PARA ESTABELECER A ESTRUTURA DA-QUELAS RELAÇÕES**

A habilidade de discernir e construir relações lógicas entre entidades diversas é uma competência fundamental no pensamento analítico. Ela permite que um indivíduo percorra informações e estabeleça conexões significativas, mesmo quando os elementos envolvidos são abstratos ou hipotéticos. Ao explorar este domínio, desenvolve-se a capacidade de extrair conclusões válidas e verificar a solidez das premissas subjacentes. Tal habilidade é crucial para a resolução de problemas complexos e para a tomada de decisões informadas em uma variedade de contextos

#### **ESTRUTURAS LÓGICAS**

Antes de tudo, é essencial compreender o conceito de proposições. Uma proposição é definida como uma sentença declarativa à qual podemos atribuir um único valor lógico: verdadeiro ou falso, nunca ambos. Em outras palavras, trata-se de uma sentença que pode ser considerada fechada.

Existem diferentes tipos de proposições, sendo as principais:

**– Sentenças abertas:** são sentenças para as quais não é possível atribuir um valor lógico verdadeiro ou falso, e, portanto, não são consideradas frases lógicas.

Exemplos incluem:

**Frases interrogativas:** "Quando será a prova?", "Estudou ontem?", "Fez sol ontem?".

**Frases exclamativas:** "Gol!", "Que maravilhoso!".

**Frases imperativas:** "Estude e leia com atenção.", "Desligue a televisão.".

**Frases sem sentido lógico (expressões vagas, paradoxais, ambíguas, etc.):** "Esta frase é falsa." (expressão paradoxal), "O cachorro do meu vizinho morreu." (expressão ambígua), "2 + 5 + 1".

**– Sentença fechada:** Uma sentença lógica é aquela que admite um ÚNICO valor lógico, seja ele verdadeiro ou falso.

#### **Proposições simples e compostas**

Proposições simples, também conhecidas como atômicas, são aquelas que NÃO contêm nenhuma outra proposição como parte integrante de si mesma. Elas são designadas pelas letras latinas minúsculas p, q, r, s..., sendo chamadas de letras proposicionais.

Por outro lado, proposições compostas, também conhecidas como moleculares ou estruturas lógicas, são formadas pela combinação de duas ou mais proposições simples. Elas são designadas pelas letras latinas maiúsculas P, Q, R, S..., também chamadas de letras proposicionais.

É importante ressaltar que TODAS as proposições compostas são formadas por duas ou mais proposições simples.

#### **Proposições Compostas – Conectivos**

As proposições compostas são constituídas por proposições simples conectadas por conectivos, os quais determinam seu valor lógico. Isso pode ser observado na tabela a seguir:

![](_page_7_Picture_159.jpeg)

![](_page_7_Picture_20.jpeg)

![](_page_8_Picture_91.jpeg)

#### RACIOCÍNIO LÓGICO

Em resumo, a tabela verdade das proposições simplifica a resolução de várias questões.

![](_page_8_Picture_92.jpeg)

#### **IMPLICAÇÃO LÓGICA**

A proposição P(p,q,r,...) implica logicamente a proposição Q(p,q,r,...) quando Q é verdadeira todas as vezes que P é verdadeira. Representamos a implicação com o símbolo "⇒", simbolicamente temos:

![](_page_8_Picture_6.jpeg)

**P(p,q,r,...)** ⇒ **Q(p,q,r,...).**

**ATENÇÃO: Os símbolos "→" e "**⇒**" são completamente distintos. O primeiro ("→") representa a condicional, que é um conectivo. O segundo ("**⇒**") representa a relação de implicação lógica que pode ou não existir entre duas proposições.** 

**Exemplo:**

![](_page_9_Picture_188.jpeg)

Obtém-se:  $p \wedge q \Rightarrow p \vee q$  $p \wedge q \Rightarrow p \leftrightarrow q$ 

#### **Observe:**

- Toda proposição implica uma Tautologia:

![](_page_9_Figure_8.jpeg)

- Somente uma contradição implica uma contradição:

![](_page_9_Picture_189.jpeg)

$$
p \land \neg p \Rightarrow p \lor \neg p \rightarrow p \land \neg p
$$

#### **Propriedades**

**• Reflexiva:**

- $-P(p,q,r,...) \Rightarrow P(p,q,r,...)$
- Uma proposição complexa implica ela mesma.

#### **• Transitiva:**

– Se P(p,q,r,...) ⇒ Q(p,q,r,...) e  $Q(p,q,r,...) \Rightarrow R(p,q,r,...),$  então  $P(p,q,r,...) \Rightarrow R(p,q,r,...)$ – Se P ⇒ Q e Q ⇒ R, então P ⇒ R

#### **Regras de Inferência**

**• Inferência** é o ato ou processo de derivar conclusões lógicas de proposições conhecidas ou decididamente verdadeiras. Em outras palavras: é a obtenção de novas proposições a partir de proposições verdadeiras já existentes.

**Regras de Inferência obtidas da implicação lógica**

![](_page_9_Picture_190.jpeg)

![](_page_9_Picture_191.jpeg)

#### **• Silogismo Disjuntivo**

![](_page_9_Picture_192.jpeg)

![](_page_9_Picture_193.jpeg)

**• Modus Ponens**

$$
(p \rightarrow q) \land p \Rightarrow q
$$

$$
\boxed{\frac{(p \rightarrow q), p}{q}}
$$

![](_page_9_Picture_194.jpeg)

**• Modus Tollens**

$$
(p \rightarrow q) \land \neg q \Rightarrow \neg p
$$

$$
\boxed{\frac{(p \rightarrow q), \sim q}{\sim p}}
$$

![](_page_9_Picture_195.jpeg)

#### **Tautologias e Implicação Lógica**

**• Teorema**

 $P(p,q,r,..) \Rightarrow Q(p,q,r,...)$  se e somente se  $P(p,q,r,...) \Rightarrow Q(p,q,r,...)$ 

![](_page_9_Picture_196.jpeg)

 $(p \rightarrow q) \land p \Rightarrow q e ((p \rightarrow q) \land p) \rightarrow q$ 

![](_page_9_Picture_38.jpeg)

#### Observe que:

 $\rightarrow$  indica uma operação lógica entre as proposições. Ex.: das proposições p e q, dá-se a nova proposição p  $\rightarrow$  q.

 $\Rightarrow$  indica uma relação. Ex.: estabelece que a condicional P  $\Rightarrow$  Q é tautológica.

#### **Inferências**

**• Regra do Silogismo Hipotético**

$$
(p \rightarrow q) \land (q \rightarrow r) \Rightarrow p \rightarrow r \quad \boxed{\frac{p \rightarrow q, q \rightarrow r}{p \rightarrow r}}
$$

#### **Princípio da inconsistência**

– Como "p ^ ~p  $\rightarrow$  q" é tautológica, subsiste a implicação lógica  $p \wedge \neg p \Rightarrow q$ 

 $-$  Assim, de uma contradição p  $\wedge \sim p$  se deduz qualquer proposição q.

A proposição "( $p \leftrightarrow q$ ) ^ p" implica a proposição "q", pois a condicional "( $p \leftrightarrow q$ ) ^  $p \rightarrow q$ " é tautológica.

#### **LÓGICA DE ARGUMENTAÇÃO**

Chama-se **argumento** a afirmação de que um grupo de proposições iniciais redunda em outra proposição final, que será consequência das primeiras. Ou seja, argumento é a relação que associa um conjunto de proposições P1, P2,... Pn , chamadas premissas do argumento, a uma proposição Q, chamada de conclusão do argumento.

![](_page_10_Figure_13.jpeg)

#### **Exemplo:**

P1: Todos os cientistas são loucos. P2: Martiniano é louco. Q: Martiniano é um cientista.

O exemplo dado pode ser chamado de **Silogismo** (argumento formado por duas premissas e a conclusão).

A respeito dos argumentos lógicos, estamos interessados em verificar se eles são válidos ou inválidos! Então, passemos a entender o que significa um argumento válido e um argumento inválido.

#### **Argumentos Válidos**

Dizemos que um argumento é válido (ou ainda legítimo ou bem construído), quando a sua conclusão é uma consequência obrigatória do seu conjunto de premissas.

#### **Exemplo:**

4444

O silogismo... P1: Todos os homens são pássaros. P2: Nenhum pássaro é animal.

Q: Portanto, nenhum homem é animal.

... está perfeitamente bem construído, sendo, portanto, um argumento válido, muito embora a veracidade das premissas e da conclusão sejam totalmente questionáveis.

**ATENÇÃO: O que vale é a CONSTRUÇÃO, E NÃO O SEU CONTE-ÚDO! Se a construção está perfeita, então o argumento é válido, independentemente do conteúdo das premissas ou da conclusão!**

#### **• Como saber se um determinado argumento é mesmo válido?**

Para se comprovar a validade de um argumento é utilizando diagramas de conjuntos (diagramas de Venn). Trata-se de um método muito útil e que será usado com frequência em questões que pedem a verificação da validade de um argumento. Vejamos como funciona, usando o exemplo acima. Quando se afirma, na premissa P1, que "todos os homens são pássaros", poderemos representar essa frase da seguinte maneira:

![](_page_10_Figure_28.jpeg)

Observem que todos os elementos do conjunto menor (homens) estão incluídos, ou seja, pertencem ao conjunto maior (dos pássaros). E será sempre essa a representação gráfica da frase "Todo A é B". Dois círculos, um dentro do outro, estando o círculo menor a representar o grupo de quem se segue à palavra TODO.

Na frase: "Nenhum pássaro é animal". Observemos que a palavra-chave desta sentença é NENHUM. E a ideia que ela exprime é de uma total dissociação entre os dois conjuntos.

![](_page_10_Figure_31.jpeg)

Será sempre assim a representação gráfica de uma sentença "Nenhum A é B": dois conjuntos separados, sem nenhum ponto em comum.

![](_page_10_Picture_33.jpeg)

#### RACIOCÍNIO LÓGICO

Tomemos agora as representações gráficas das duas premissas vistas acima e as analisemos em conjunto. Teremos:

![](_page_11_Figure_2.jpeg)

Comparando a conclusão do nosso argumento, temos:

NENHUM homem é animal – com o desenho das premissas será que podemos dizer que esta conclusão é uma consequência necessária das premissas? Claro que sim! Observemos que o conjunto dos homens está totalmente separado (total dissociação!) do conjunto dos animais. Resultado: este é um argumento válido!

#### **Argumentos Inválidos**

Dizemos que um argumento é inválido – também denominado ilegítimo, mal construído, falacioso ou sofisma – quando a verdade das premissas não é suficiente para garantir a verdade da conclusão.

#### **Exemplo:**

P1: Todas as crianças gostam de chocolate.

P2: Patrícia não é criança.

Q: Portanto, Patrícia não gosta de chocolate.

Este é um argumento inválido, falacioso, mal construído, pois as premissas não garantem (não obrigam) a verdade da conclusão. Patrícia pode gostar de chocolate mesmo que não seja criança, pois a primeira premissa não afirmou que somente as crianças gostam de chocolate.

Utilizando os diagramas de conjuntos para provar a validade do argumento anterior, provaremos, utilizando-nos do mesmo artifício, que o argumento em análise é inválido. Comecemos pela primeira premissa: "Todas as crianças gostam de chocolate".

![](_page_11_Figure_13.jpeg)

Analisemos agora o que diz a segunda premissa: "Patrícia não é criança". O que temos que fazer aqui é pegar o diagrama acima (da primeira premissa) e nele indicar onde poderá estar localizada a Patrícia, obedecendo ao que consta nesta segunda premissa. Vemos facilmente que a Patrícia só não poderá estar dentro do círculo das

crianças. É a única restrição que faz a segunda premissa! Isto posto, concluímos que Patrícia poderá estar em dois lugares distintos do diagrama:

1º) Fora do conjunto maior;

2º) Dentro do conjunto maior. Vejamos:

![](_page_11_Figure_18.jpeg)

Finalmente, passemos à análise da conclusão: "Patrícia não gosta de chocolate". Ora, o que nos resta para sabermos se este argumento é válido ou não, é justamente confirmar se esse resultado (se esta conclusão) é necessariamente verdadeiro!

- É necessariamente verdadeiro que Patrícia não gosta de chocolate? Olhando para o desenho acima, respondemos que não! Pode ser que ela não goste de chocolate (caso esteja fora do círculo), mas também pode ser que goste (caso esteja dentro do círculo)! Enfim, o argumento é inválido, pois as premissas não garantiram a veracidade da conclusão!

#### **Métodos para validação de um argumento**

Aprenderemos a seguir alguns diferentes métodos que nos possibilitarão afirmar se um argumento é válido ou não!

**1º)** Utilizando diagramas de conjuntos: esta forma é indicada quando nas premissas do argumento aparecem as palavras TODO, ALGUM E NENHUM, ou os seus sinônimos: cada, existe um etc.

**2º)** Utilizando tabela-verdade: esta forma é mais indicada quando não for possível resolver pelo primeiro método, o que ocorre quando nas premissas não aparecem as palavras todo, algum e nenhum, mas sim, os conectivos "ou" , "e", "•" e "↔". Baseia-se na construção da tabela-verdade, destacando-se uma coluna para cada premissa e outra para a conclusão. Este método tem a desvantagem de ser mais trabalhoso, principalmente quando envolve várias proposições simples.

**3º)** Utilizando as operações lógicas com os conectivos e considerando as premissas verdadeiras.

Por este método, fácil e rapidamente demonstraremos a validade de um argumento. Porém, só devemos utilizá-lo na impossibilidade do primeiro método.

Iniciaremos aqui considerando as premissas como verdades. Daí, por meio das operações lógicas com os conectivos, descobriremos o valor lógico da conclusão, que deverá resultar também em verdade, para que o argumento seja considerado válido.

**4º)** Utilizando as operações lógicas com os conectivos, considerando premissas verdadeiras e conclusão falsa.

![](_page_11_Picture_29.jpeg)

# **CONHECIMENTOS GERAIS**

**DOMÍNIO DE TÓPICOS RELEVANTES DE DIVERSAS ÁREAS, TAIS COMO: POLÍTICA, ECONOMIA, SOCIEDADE, EDUCA-ÇÃO, TECNOLOGIA, ENERGIA, RELAÇÕES INTERNACIO-NAIS, DESENVOLVIMENTO SUSTENTÁVEL, SEGURANÇA, ARTES E LITERATURA E SUAS VINCULAÇÕES HISTÓRICAS A NÍVEL MUNICIPAL, REGIONAL E NACIONAL**

#### **A importância do estudo de atualidades**

Dentre todas as disciplinas com as quais concurseiros e estudantes de todo o país se preocupam, a de atualidades tem se tornado cada vez mais relevante. Quando pensamos em matemática, língua portuguesa, biologia, entre outras disciplinas, inevitavelmente as colocamos em um patamar mais elevado que outras que nos parecem menos importantes, pois de algum modo nos é ensinado a hierarquizar a relevância de certos conhecimentos desde os tempos de escola.

No, entanto, atualidades é o único tema que insere o indivíduo no estudo do momento presente, seus acontecimentos, eventos e transformações. O conhecimento do mundo em que se vive de modo algum deve ser visto como irrelevante no estudo para concursos, pois permite que o indivíduo vá além do conhecimento técnico e explore novas perspectivas quanto à conhecimento de mundo.

Em sua grande maioria, as questões de atualidades em concursos são sobre fatos e acontecimentos de interesse público, mas podem também apresentar conhecimentos específicos do meio político, social ou econômico, sejam eles sobre música, arte, política, economia, figuras públicas, leis etc. Seja qual for a área, as questões de atualidades auxiliam as bancas a peneirarem os candidatos e selecionarem os melhores preparados não apenas de modo técnico.

Sendo assim, estudar atualidades é o ato de se manter constantemente informado. Os temas de atualidades em concursos são sempre relevantes. É certo que nem todas as notícias que você vê na televisão ou ouve no rádio aparecem nas questões, manter-se informado, porém, sobre as principais notícias de relevância nacional e internacional em pauta é o caminho, pois são debates de extrema recorrência na mídia.

O grande desafio, nos tempos atuais, é separar o joio do trigo. Com o grande fluxo de informações que recebemos diariamente, é preciso filtrar com sabedoria o que de fato se está consumindo. Por diversas vezes, os meios de comunicação (TV, internet, rádio etc.) adaptam o formato jornalístico ou informacional para transmitirem outros tipos de informação, como fofocas, vidas de celebridades, futebol, acontecimentos de novelas, que não devem de modo algum serem inseridos como parte do estudo de atualidades. Os interesses pessoais em assuntos deste cunho não são condenáveis de modo algum, mas são triviais quanto ao estudo.

Ainda assim, mesmo que tentemos nos manter atualizados através de revistas e telejornais, o fluxo interminável e ininterrupto de informações veiculados impede que saibamos de fato como es-

![](_page_12_Picture_9.jpeg)

tudar. Apostilas e livros de concursos impressos também se tornam rapidamente desatualizados e obsoletos, pois atualidades é uma disciplina que se renova a cada instante.

O mundo da informação está cada vez mais virtual e tecnológico, as sociedades se informam pela internet e as compartilham em velocidades incalculáveis. Pensando nisso, a editora prepara mensalmente o material de atualidades de mais diversos campos do conhecimento (tecnologia, Brasil, política, ética, meio ambiente, jurisdição etc.) na "Área do Cliente".

Lá, o concurseiro encontrará um material completo de aula preparado com muito carinho para seu melhor aproveitamento. Com o material disponibilizado online, você poderá conferir e checar os fatos e fontes de imediato através dos veículos de comunicação virtuais, tornando a ponte entre o estudo desta disciplina tão fluida e a veracidade das informações um caminho certeiro.

#### **ANOTAÇÕES**

\_\_\_\_\_\_\_\_\_\_\_\_\_\_\_\_\_\_\_\_\_\_\_\_\_\_\_\_\_\_\_\_\_\_\_\_\_\_\_\_\_\_\_\_\_\_\_\_\_\_\_\_\_\_

\_\_\_\_\_\_\_\_\_\_\_\_\_\_\_\_\_\_\_\_\_\_\_\_\_\_\_\_\_\_\_\_\_\_\_\_\_\_\_\_\_\_\_\_\_\_\_\_\_\_\_\_\_\_

\_\_\_\_\_\_\_\_\_\_\_\_\_\_\_\_\_\_\_\_\_\_\_\_\_\_\_\_\_\_\_\_\_\_\_\_\_\_\_\_\_\_\_\_\_\_\_\_\_\_\_\_\_\_

\_\_\_\_\_\_\_\_\_\_\_\_\_\_\_\_\_\_\_\_\_\_\_\_\_\_\_\_\_\_\_\_\_\_\_\_\_\_\_\_\_\_\_\_\_\_\_\_\_\_\_\_\_\_

\_\_\_\_\_\_\_\_\_\_\_\_\_\_\_\_\_\_\_\_\_\_\_\_\_\_\_\_\_\_\_\_\_\_\_\_\_\_\_\_\_\_\_\_\_\_\_\_\_\_\_\_\_\_

\_\_\_\_\_\_\_\_\_\_\_\_\_\_\_\_\_\_\_\_\_\_\_\_\_\_\_\_\_\_\_\_\_\_\_\_\_\_\_\_\_\_\_\_\_\_\_\_\_\_\_\_\_\_

\_\_\_\_\_\_\_\_\_\_\_\_\_\_\_\_\_\_\_\_\_\_\_\_\_\_\_\_\_\_\_\_\_\_\_\_\_\_\_\_\_\_\_\_\_\_\_\_\_\_\_\_\_\_

\_\_\_\_\_\_\_\_\_\_\_\_\_\_\_\_\_\_\_\_\_\_\_\_\_\_\_\_\_\_\_\_\_\_\_\_\_\_\_\_\_\_\_\_\_\_\_\_\_\_\_\_\_\_

\_\_\_\_\_\_\_\_\_\_\_\_\_\_\_\_\_\_\_\_\_\_\_\_\_\_\_\_\_\_\_\_\_\_\_\_\_\_\_\_\_\_\_\_\_\_\_\_\_\_\_\_\_\_

\_\_\_\_\_\_\_\_\_\_\_\_\_\_\_\_\_\_\_\_\_\_\_\_\_\_\_\_\_\_\_\_\_\_\_\_\_\_\_\_\_\_\_\_\_\_\_\_\_\_\_\_\_\_

\_\_\_\_\_\_\_\_\_\_\_\_\_\_\_\_\_\_\_\_\_\_\_\_\_\_\_\_\_\_\_\_\_\_\_\_\_\_\_\_\_\_\_\_\_\_\_\_\_\_\_\_\_\_

\_\_\_\_\_\_\_\_\_\_\_\_\_\_\_\_\_\_\_\_\_\_\_\_\_\_\_\_\_\_\_\_\_\_\_\_\_\_\_\_\_\_\_\_\_\_\_\_\_\_\_\_\_\_

\_\_\_\_\_\_\_\_\_\_\_\_\_\_\_\_\_\_\_\_\_\_\_\_\_\_\_\_\_\_\_\_\_\_\_\_\_\_\_\_\_\_\_\_\_\_\_\_\_\_\_\_\_\_

\_\_\_\_\_\_\_\_\_\_\_\_\_\_\_\_\_\_\_\_\_\_\_\_\_\_\_\_\_\_\_\_\_\_\_\_\_\_\_\_\_\_\_\_\_\_\_\_\_\_\_\_\_\_

\_\_\_\_\_\_\_\_\_\_\_\_\_\_\_\_\_\_\_\_\_\_\_\_\_\_\_\_\_\_\_\_\_\_\_\_\_\_\_\_\_\_\_\_\_\_\_\_\_\_\_\_\_\_

\_\_\_\_\_\_\_\_\_\_\_\_\_\_\_\_\_\_\_\_\_\_\_\_\_\_\_\_\_\_\_\_\_\_\_\_\_\_\_\_\_\_\_\_\_\_\_\_\_\_\_\_\_\_

\_\_\_\_\_\_\_\_\_\_\_\_\_\_\_\_\_\_\_\_\_\_\_\_\_\_\_\_\_\_\_\_\_\_\_\_\_\_\_\_\_\_\_\_\_\_\_\_\_\_\_\_\_\_

\_\_\_\_\_\_\_\_\_\_\_\_\_\_\_\_\_\_\_\_\_\_\_\_\_\_\_\_\_\_\_\_\_\_\_\_\_\_\_\_\_\_\_\_\_\_\_\_\_\_\_\_\_\_

![](_page_12_Picture_14.jpeg)

![](_page_13_Picture_5.jpeg)